# OracleEOAdaptor Framework

**Java API Reference**

Ć

Ć

Apple Computer, Inc.

© 1999 Apple Computer, Inc. All rights reserved.

No part of this publication may be reproduced, stored in a retrieval system, or transmitted, in any form or by any means, mechanical, electronic, photocopying, recording, or otherwise, without prior written permission of Apple Computer, Inc., except to make a backup copy of any documentation provided on CD-ROM.

The Apple logo is a trademark of Apple Computer, Inc.

Use of the "keyboard" Apple logo (Option-Shift-K) for commercial purposes without the prior written consent of Apple may constitute trademark infringement and unfair competition in violation of federal and state laws.

No licenses, express or implied, are granted with respect to any of the technology described in this book. Apple retains all intellectual property rights associated with the technology described in this book. This book is intended to assist application developers to develop applications only for Apple-labeled or Apple-licensed computers.

Every effort has been made to ensure that the information in this manual is accurate. Apple is not responsible for typographical errors.

Apple Computer, Inc. 1 Infinite Loop Cupertino, CA 95014 408-996-1010

Apple, the Apple logo, Macintosh, and WebObjects are trademarks of Apple Computer, Inc., registered in the United States and other countries.

Enterprise Objects is a trademark of Apple Computer, Inc.

NeXT, the NeXT logo, OPENSTEP, Enterprise Objects Framework, Objective–C, and WEBSCRIPT are trademarks of NeXT Software, Inc.

Adobe, Acrobat, and PostScript are trademarks of Adobe Systems Incorporated or its subsidiaries and may be registered in certain jurisdictions.

Helvetica and Palatino are registered trademarks of Linotype-Hell AG and/or its subsidiaries.

ITC Zapf Dingbats is a registered trademark of International Typeface Corporation.

ORACLE is a registered trademark of Oracle Corporation, Inc.

SYBASE is a registered trademark of Sybase, Inc.

UNIX is a registered trademark in the United States and other countries, licensed exclusively through X/Open Company Limited.

Windows NT is a trademark of Microsoft Corporation.

All other trademarks mentioned belong to their respective owners.

Simultaneously published in the United States and Canada.

**Even though Apple has reviewed this manual, APPLE MAKES NO WARRANTY OR REPRESENTATION, EITHER EXPRESS OR IMPLIED, WITH RESPECT TO THIS MANUAL, ITS QUALITY, ACCURACY, MERCHANTABILITY, OR FITNESS FOR A PARTICULAR PURPOSE. AS A RESULT, THIS MANUAL IS SOLD "AS IS," AND YOU, THE PURCHASER, ARE ASSUMING THE ENTIRE RISK AS TO ITS QUALITY AND ACCURACY.**

**IN NO EVENT WILL APPLE BE LIABLE FOR DIRECT, INDIRECT, SPECIAL, INCIDENTAL, OR CONSEQUENTIAL DAMAGES RESULTING FROM ANY DEFECT OR INACCURACY IN THIS MANUAL, even if advised of the possibility of such damages.**

**THE WARRANTY AND REMEDIES SET FORTH ABOVE ARE EXCLUSIVE AND IN LIEU OF ALL OTHERS, ORAL OR WRITTEN, EXPRESS OR IMPLIED. No Apple dealer, agent, or employee is authorized to make any modification, extension, or addition to this warranty.**

**Some states do not allow the exclusion or limitation of implied warranties or liability for incidental or consequential damages, so the above limitation or exclusion may not apply to you. This warranty gives you specific legal rights, and you may also have other rights which vary from state to state.**

## OracleEOAdaptor Framework

**Package:** com.apple.yellow.oracleeoadaptor

### Introduction

The OracleEOAdaptor framework is a set of classes that allow your programs to connect to an Oracle server. These classes provide Oracle-specific method implementations for the EOAccess framework's EOAdaptor, EOAdaptorChannel, EOAdaptorContext, and EOSQLExpression abstract classes.

The following table lists the classes in the OracleEOAdaptor Framework and provides a brief description of each class.

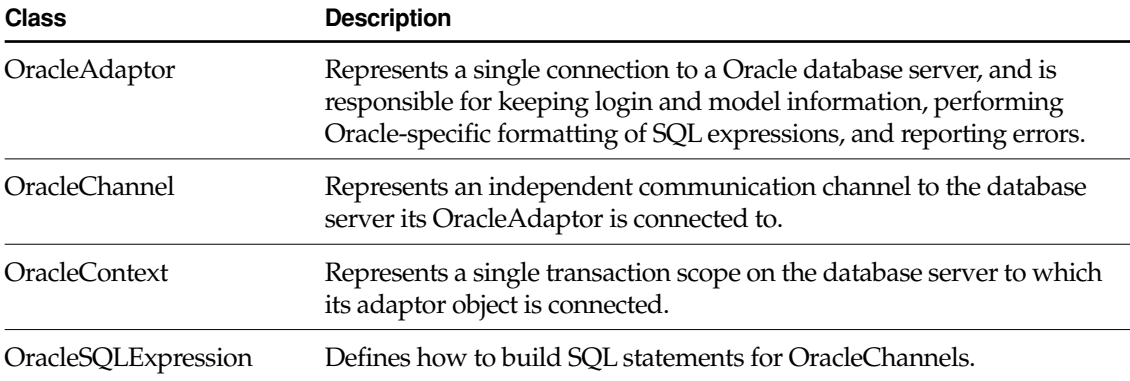

### <span id="page-3-0"></span>The Connection Dictionary

The connection dictionary contains items needed to connect to an Oracle server, such as the server name and database (it's common to omit the user name and password from the connection dictionary, and prompt users to enter those values in a login panel). The keys of this dictionary identify the information the server expects, and the values of those keys are the values that the adaptor uses when trying to connect to the server.

The Oracle adaptor defines string constants for use as connection dictionary keys:

- [ServerIdKey](#page-9-0)
- [HostMachineKey](#page-9-1)
- [UserNameKey](#page-9-2)
- [PasswordKey](#page-9-3)
- [ConnectionStringKey](#page-9-4)
- [NlsLangKey](#page-9-5)

The OracleAdaptor attempts to connect with a connection string of the form "userName/ password@serverId". If all the values except the one for ServerIdKey are absent, then OracleAdaptor attempts to connect with just the value for ServerIdKey.

The ConnectionStringKey and NlsLangKey are optional. The value for ConnectionStringKey is a string to be used to login to the database server. If the ConnectionStringKey is present in the connection dictionary, the other logon keys (ServerIdKey, HostMachineKey, UserNameKey, and PasswordKey) are ignored and the value for the ConnectionStringKey is used to connect to the database.

The value for NlsLangKey is used to set the Oracle NLS LANG environment variable. NLS LANG declares to the Oracle server the character set being used by the client, as well as the language in which you want server error messages to appear. The format is as follows:

```
language_territory. characterSet
```
For example, supplying the value japanese\_japan.jeuc for the NlsLangKey tells the server that the language is Japanese, the territory is Japan, and the character set is jeuc. See your Oracle documentation for a complete list of types available for this field.

To add the NlsLangKey and a value to your connection dictionary, you can manually edit your model file. For example:

```
connectionDictionary = {
```

```
password = tiger; 
    serverId = sjOracle; 
    userName = scott;
    NLS LANG = american america.us7ascii;
};
```
Subsequently changing the connection dictionary in your model file using the Set Adaptor Info command in EOModeler has no effect on these keys and their values-they are preserved unless you edit the file to remove them.

The default character set for Japanese systems is jeuc. If you are using a non-Japanese system, the default is whatever Oracle provides. You only need to add the NIsLangKey to your connection dictionary if you are using a character set other than your system's default.

**Note:** Enterprise Objects Framework uses Mac OS X Server encoding to represent string data, and it passes strings to the database without converting them to the database character set. If you require that the data passed to your server is in an encoding other than Mac OS X Server encoding, you need to subclass NSString.

### Locking

All adaptors use the database server's native locking facilities to lock rows on the server. The Oracle adaptor locks a row by using the SELECT... FOR UPDATE... statement. This occurs when:

- You send the adaptor channel a selectAttributes message with true specified as the value for the lock keyword.
- You explicitly lock an object's row with the EODatabaseContext's lock0bjectWithGlobalID message.
- You set pessimistic locking at the database level and fetch objects.

### Data Type Mapping

Every adaptor provides a mapping between each server data type and the Java type to which a database value will be coerced when it's fetched from the database. The following table lists the mapping used by OracleAdaptor.

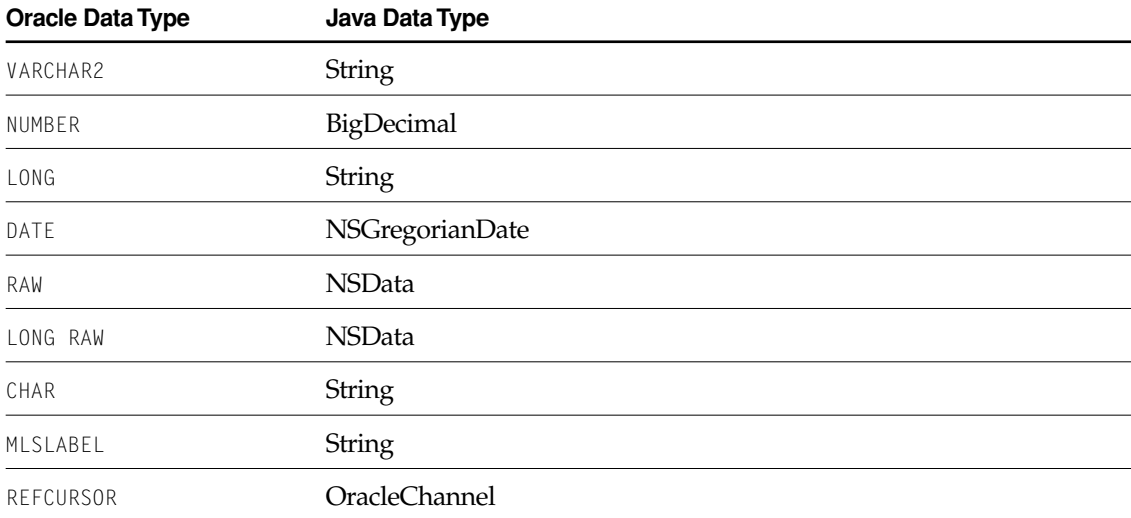

The type mapping methods—externalTypesWithModel, internalTypeForExternalTypeInModel, and isValidQualifierTypeInModel—allow for an adaptor to supplement its set of type mappings with additional mappings for user-defined database types. OracleAdaptor does not make use of the model argument if one is provided.

### Prototype Attributes

The OracleAdaptor Framework provides the following set of prototype attributes:

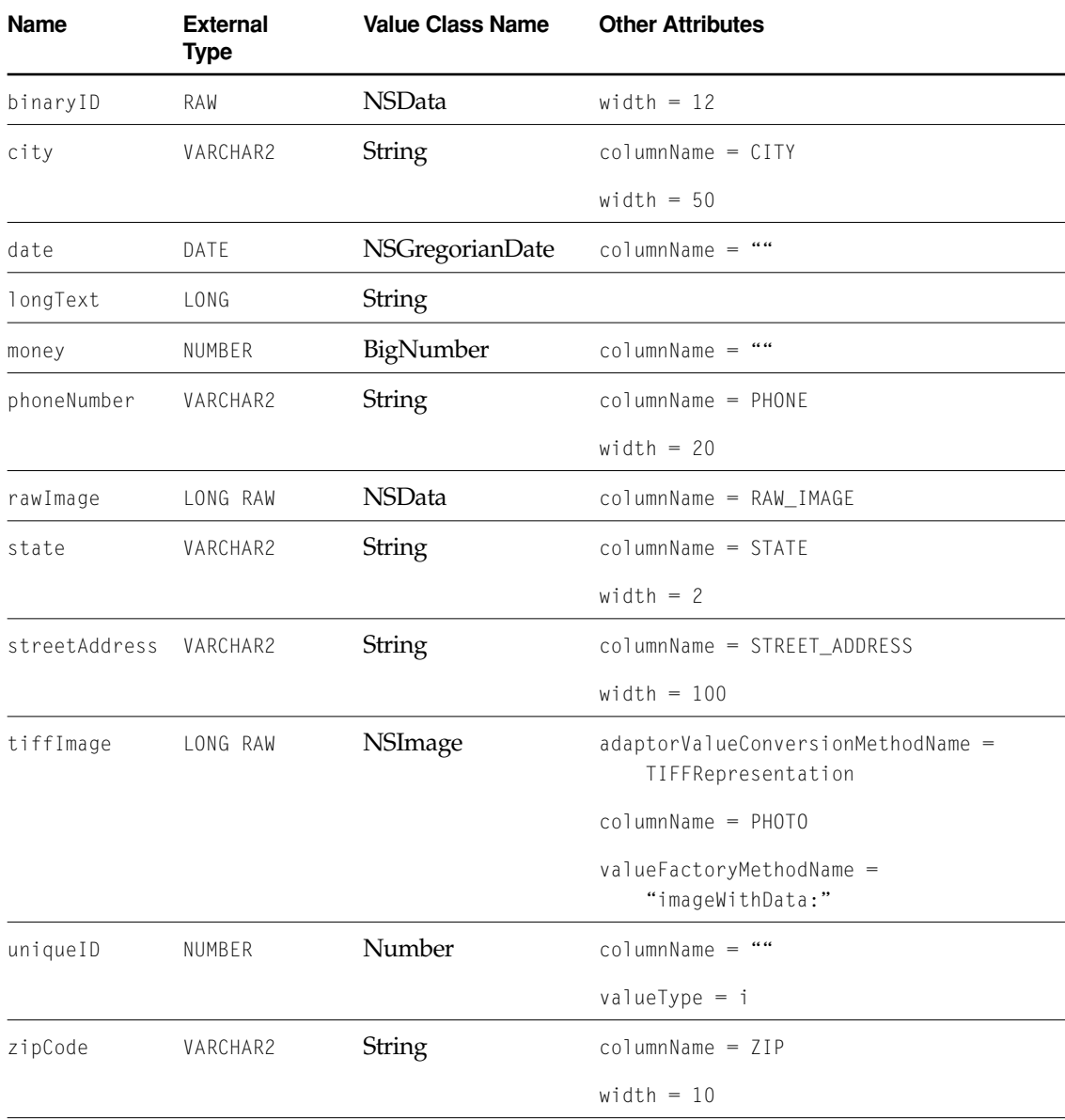

### Handling Errors

OracleChannel provides a method for handling errors: [raiseOracleError](#page-14-0). This method is invoked whenever the channel encounters an error reported by the Oracle server.

### Generating Primary Keys

Each adaptor provides a database-specific implementation of the method primaryKeyForNewRowWithEntity for generating primary keys. The OracleChannel's implementation uses sequence objects to provide primary key values. The statement used to create the sequence is:

```
create sequence table_SEQ
```
where table is the name of the table for which the adaptor provides primary key values. The adaptor sets the sequence start value to the corresponding table's maximum primary key value plus one.

To use OracleChannel's database-specific primary key generation mechanism, be sure that your database accommodates the adaptor's scheme. To modify your database so that it supports the adaptor's mechanism for generating primary keys, use EOModeler. For more information on this topic, see *Enterprise Objects Framework Developer's Guide*.

### Bind Variables

The OracleAdaptor uses bind variables. A bind variable is a placeholder used in an SQL statement that is replaced with an actual value after the database server determines an execution plan. You use the following OracleSQLExpression methods to operate on bind variables:

- bindVariableDictionaryForAttribute
- mustUseBindVariableForAttribute
- shouldUseBindVariableForAttribute

## OracleAdaptor

**Inherits from:** EOAdaptor : NSObject

Package: com.apple.yellow.oracleeoadaptorjava

### Class Description

An OracleAdaptor represents a single connection to an Oracle database server, and is responsible for keeping login and model information, performing Oracle-specific formatting of SQL expressions, and reporting errors.

The OracleAdaptor class has these restrictions: You can't have nested transactions, and the adaptor doesn't support full outer joins.

### <span id="page-9-1"></span><span id="page-9-0"></span>**Constants**

<span id="page-9-3"></span><span id="page-9-2"></span>OracleAdaptor defines the following string constants for use as connection dictionary keys.

<span id="page-9-8"></span><span id="page-9-7"></span><span id="page-9-6"></span><span id="page-9-5"></span><span id="page-9-4"></span>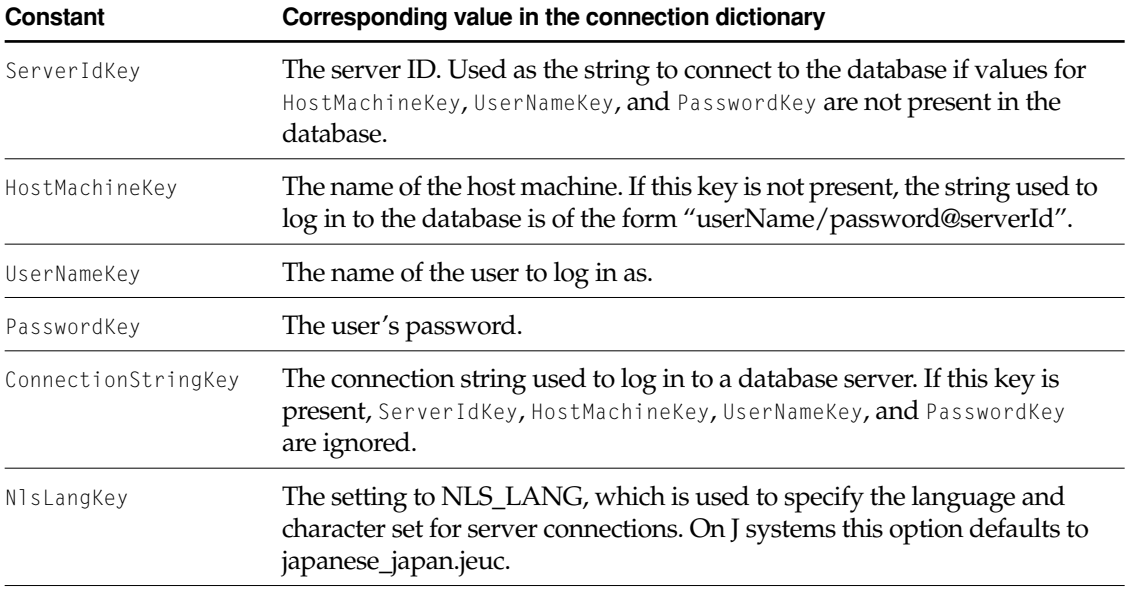

<span id="page-9-10"></span><span id="page-9-9"></span>See ["The Connection Dictionary" \(page 4\)](#page-3-0) in the OracleEOAdaptor framework introduction for more information on the connection dictionary and its entries.

OracleAdaptor also defines a string constant for use as a key in an exception's userInfo dictionary (see [raiseOracleError](#page-14-0) in the OracleChannel class specification).

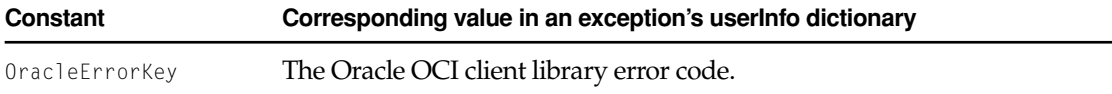

### Instance Methods

#### **connectionKeys**

public NSArray connectionKeys()

Returns an NSArray containing the keys in the receiver's connection dictionary. You can use this method to prompt the user to supply values for the connection dictionary.

#### **fetchedValueForDateValue**

```
public NSGregorianDate fetchedValueForDateValue(
   NSGregorianDate value,
   EOAttribute attribute)
```
Returns an NSGregorianDate based on date whose millisecond value is set to 0.

#### **fetchedValueForNumberValue**

```
public Number fetchedValueForNumberValue(
   Number value,
   EOAttribute attribute)
```
Returns a Number based on *numberValue* that has been rounded according to the precision and scale specified for attribute.

#### **oracleConnectionString**

```
public String oracleConnectionString()
```
Returns the user name, password, host machine, and server id as a string suitable to be supplied as an argument to orlon().

#### **CLASS OracleAdaptor**

## OracleChannel

**Inherits from:** EOAdaptorChannel : NSObject **Package:** com.apple.yellow.oracleeoadaptorjava

### Class Description

An OracleChannel represents an independent communication channel to the database server its OracleAdaptor is connected to. All of an OracleChannel's operations take place within the context of transactions controlled or tracked by its OracleContext. An OracleContext can manage multiple OracleChannels, and a channel is associated with only one context.

The features OracleChannel adds to EOAdaptorChannel are as follows:

- Oracle-specific error handling
- The ability to configure the fetch buffer
- The ability to read a default list of table names from the database

### Method Types

#### Finding table names

[oracleTableNamesSQL](#page-13-0)

[setOracleTableNamesSQL](#page-13-1)

[describeTableNames](#page-14-1)

Accessing the fetch buffer length

[fetchBufferLength](#page-14-3)

[setFetchBufferLength](#page-14-4)

#### Error handling

[raiseOracleError](#page-14-2)

### Static Methods

#### <span id="page-13-0"></span>**oracleTableNamesSQL**

public static String oracleTableNamesSQL()

Returns the SQL statement that will be executed when building a default model.

#### <span id="page-13-1"></span>**setOracleTableNamesSQL**

public static void setOracleTableNamesSQL(String *sql*)

Sets to *sql* the SQL statement that will be used to return a list of table names from the database. By default, this list is the result of the SQL statement:

SELECT TABLE\_NAME FROM USER\_TABLES ORDER BY TABLE\_NAME

This setting is used by all OracleChannels in an application. You can specify a different SQL statement using the defaults write command, for example:

% defaults write NSGlobalDomain OracleTableNamesSQL "SELECT TABLE\_NAME FROM..."

Once you use [setOracleTableNamesSQL](#page-13-1) to specify a setting, it supersedes values set with the defaults write command.

### Instance Methods

#### <span id="page-14-1"></span>**describeTableNames**

public NSArray describeTableNames()

<span id="page-14-0"></span>Overrides the EOAdaptorChannel implementation to return an array of the names of all the tables owned by the current user. Uses the SQL returned by [oracleTableNamesSQL](#page-13-0).

#### <span id="page-14-3"></span>**fetchBufferLength**

public int fetchBufferLength()

Returns the size, in bytes, of the fetch buffer. The larger the buffer, the more rows can be returned for each round trip to the server.

#### <span id="page-14-2"></span>**raiseOracleError**

public void raiseOracleError()

Examines Oracle structures for error flags and raises an exception if one is found. The userInfo of the exception contains the Oracle error code in an entry with the key [OracleErrorKey](#page-9-10).

#### <span id="page-14-4"></span>**setFetchBufferLength**

public void setFetchBufferLength(int *length*)

Sets to *length* the size, in bytes, of the fetch buffer. The larger the buffer, the more rows can be returned for each round trip to the server.

#### **CLASS OracleChannel**

## **OracleContext**

**Inherits from:** EOAdaptorContext : NSObject Package: com.apple.yellow.oracleeoadaptorjava

### Class Description

An OracleContext represents a single transaction scope on the database server to which its adaptor object is connected. If the server supports multiple concurrent transaction sessions, the adaptor may have several adaptor contexts. An OracleContext may in turn have several OracleChannels, which handle actual access to the data on the server.

### Method Types

#### Managing a connection to the server

[connect](#page-17-0)

[disconnect](#page-17-1)

[isConnected](#page-17-2)

#### Tracking fetches

[fetchesInProgress](#page-17-3)

### Instance Methods

#### <span id="page-17-0"></span>**connect**

```
public void connect()
```
Opens a connection to the database server. OracleChannel sends this message to OracleContext when it (OracleChannel) is about to open a channel to the server.

#### <span id="page-17-1"></span>**disconnect**

```
public void disconnect()
```
Closes a connection to the database server. OracleChannel sends this message to OracleContext when it (OracleChannel) has just closed a channel to the server.

#### <span id="page-17-3"></span>**fetchesInProgress**

```
public int fetchesInProgress()
```
Returns the number of fetches the receiver has in progress.

#### <span id="page-17-2"></span>**isConnected**

public boolean isConnected()

Returns true if the receiver has an open connection to the database, false otherwise.

## OracleSQLExpression

**Inherits from:** EOSQLExpression : NSObject Package: com.apple.yellow.oracleeoadaptorjava

### Class Description

OracleSQLExpression defines how to build SQL statements for OracleChannels.

### Static Methods

#### **serverTypeIdForName**

public static int serverTypeIdForName(String *typeName*)

Returns the Oracle type code (such as OraVARCHAR2 or OraNumber) for *typeName* (such as "VARCHAR2" or "NUMBER").

#### **setUseNoWaitLocks**

public static void setUseNoWaitLocks(boolean *flag*)

Sets according to *flag* whether the lock clause of the OracleSQLExpression is "FOR UPDATE" (block until the row is available) or "FOR UPDATE NOWAIT" (return an error immediately if an attempt to lock a row would block). By default OracleSQLExpression uses the clause "FOR UPDATE"—that is, by default it does not use NOWAIT locks. This behavior is also controllable through the EOOracleUseNoWaitLocks user default.

#### **setUseQuotedExternalNames**

```
public static void setUseQuotedExternalNames(boolean flag)
```
Sets according to *flag* whether the OracleSQLExpression expects external (database) names to be enclosed in quotation marks. This is useful if the database has table or column names that are either reserved words or that are not all uppercase. The default is NO.

This behavior can also be controlled through the E00racleUseQuotedExternalNames user default.

#### **useNoWaitLocks**

public static boolean useNoWaitLocks()

Returns true to indicate that the OracleSQLExpression uses NOWAIT locks, false otherwise. The default is false.

#### **useQuotedExternalNames**

public static boolean useQuotedExternalNames()

Returns YES to indicate that the OracleSQLExpression uses quoted external (database) names, NO otherwise.

### Instance Methods

#### <span id="page-20-0"></span>**lockClause**

public String lockClause()

Overrides the EOSQLExpression method [lockClause](#page-20-0) to return the SQL string used in a SELECT statement to lock selected rows. Queries the user default EOOracleUseNoWaitLocks. If this default is not set or if it is set to false, this method returns the string "FOR UPDATE". If the default is set to true, this method returns "FOR UPDATE NOWAIT".

#### **CLASS OracleSQLExpression**

This Apple manual was written, edited, and composed on a desktop publishing system using Apple Macintosh computers and FrameMaker software.

Line art was created using Adobe™ Illustrator and Adobe Photoshop.

Text type is Palatino® and display type is Helvetica®. Bullets are ITC Zapf Dingbats®. Some elements, such as program listings, are set in Adobe Letter Gothic.